## **TECNOLOGIA DIGITALE**

CPU, memoria centrale <sup>e</sup> dispositivi sono realizzati con **tecnologia elettronica digitale** 

Dati e operazioni vengono codificati a partire da due valori distinti di grandezze elettriche:

- $\bullet\,$  tensione alta (V $_{\rm H}$ , ad es. 5V)
- $\bullet\,$  tensione bassa (V<sub>L</sub>, ad es. 0V)

**In generale presenza <sup>o</sup> assenza di un fenomeno.**

A tali valori vengono convenzionalmente **associate le due cifre binarie 0 e 1:**

- **logica positiva: 1** <sup>↔</sup> **VH , 0** <sup>↔</sup> **VL og ca pos t <sup>a</sup> <sup>H</sup> <sup>L</sup>**
- logica negativa:  $\,$  0  $\leftrightarrow$  V<sub>H</sub>,  $\,$  1  $\leftrightarrow$  V<sub>L</sub>

## **TECNOLOGIA DIGITALE (segue)**

Dati ed operazioni vengono codificati tramite **sequenze di bit 8 bit = 1 byte**

#### **01000110101 ....**

CPU è in grado di operare soltanto in aritmetica binaria, effettuando operazioni *elementari*:

- somma e differenza
- scorrimento (shift)
- •...

Lavorando direttamente sull'hardware, **l'utente è forzato a esprimere i propri comandi** *al livello della macchina***, tramite** *sequenze di bit*

2

4

### **RAPPRESENTAZIONE DELL INFORMAZIONE 'INFORMAZIONE**

- Internamente a un elaboratore, ogni informazione è **rappresentata** tramite *sequenze di bit (cifre binarie)*
- Una sequenza di bit *non dice "che cosa" essa rappresenta*

Ad esempio, 01000001 può rappresentare:

- ¾l'intero 65, il carattere 'A', il boolean '*vero', …*
- $\triangleright$  ... il valore di un segnale musicale,
- ¾… il colore di un pixel sullo schermo...

## **Rapida Nota sulla R t i d i C tt i Rappresen appresentazione dei Caratteri**

Ad esempio, un tipo fondamentale di dato da rappresentare è costituito dai *singoli caratteri*

Idea base: associare *a ciascun carattere un numero intero* (codice) in modo convenzionale

*Codice standard ASCII* (1968)

- ASCII definisce univocamente i primi 128 caratteri (7 bit vedi tabella nel lucido seguente)
- I caratteri con codice superiore a 127 possono variare secondo la particolare codifica adottata (dipendenza da linguaggio naturale: ISO 8859-1 per alfabeto latino1, …)
- Visto che i caratteri hanno un codice intero, essi possono essere considerati un insieme ordinato (ad esempio: 'g' > 'O' perché 103 > 79)

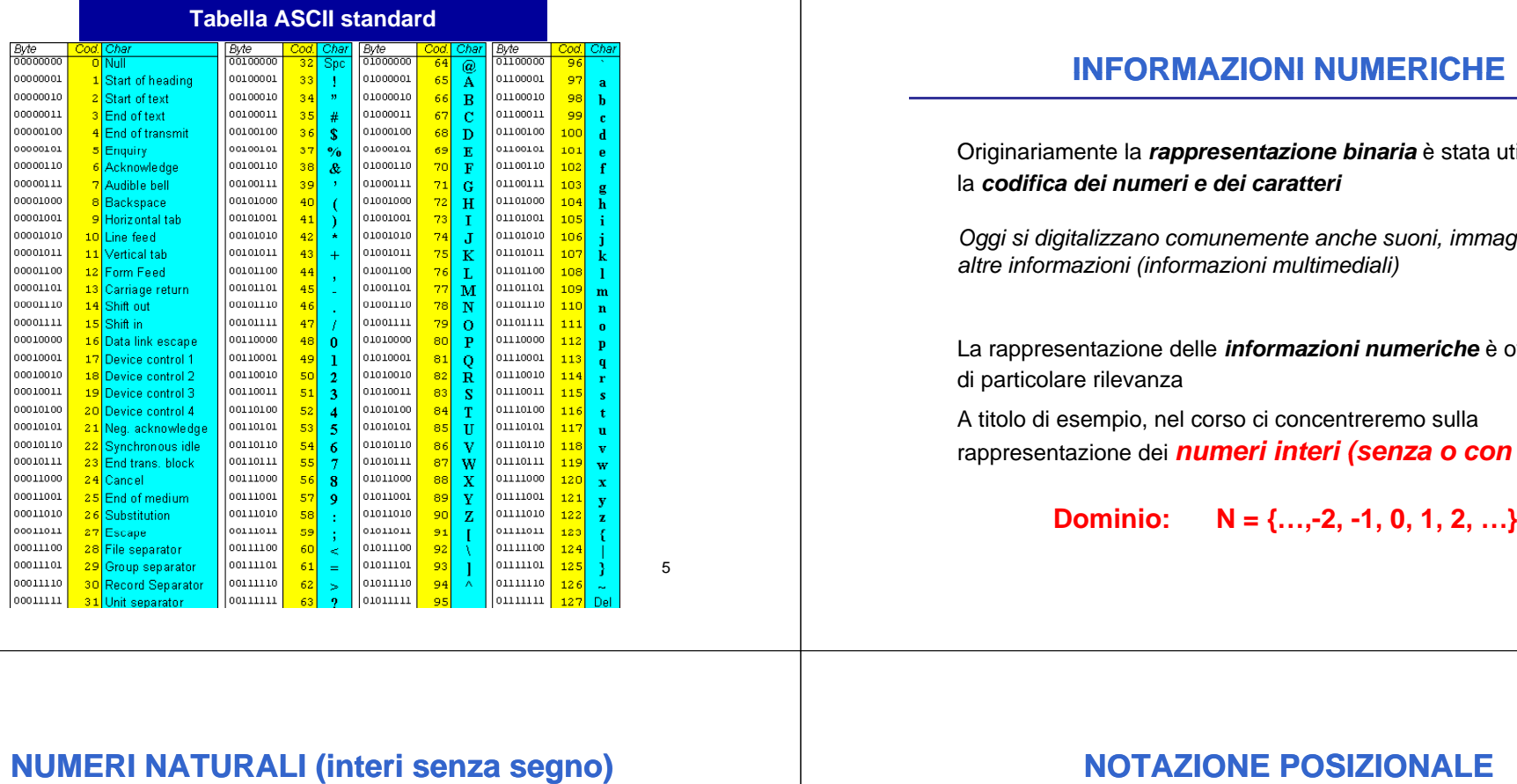

#### **INFORMAZIONI NUMERICHE**

Originariamente la *rappresentazione binaria* è stata utilizzata per la la *codifica dei numeri e dei caratteri*

*Oggi si digitalizzano comunemente anche suoni, immagini, video e altre informazioni (informazioni multimediali)*

La rappresentazione delle *informazioni numeriche* è ovviamente di particolare rilevanza

A titolo di esempio, nel corso ci concentreremo sulla rappresentazione dei *numeri interi (senza <sup>o</sup> con segno)*

**Dominio: N = {…,-2, -1, 0, 1, 2, …}**

5

7

**Dominio: N <sup>=</sup> { 0,1,2,3, …}**

### **Rappresentabili con diverse notazioni**

#### ♦*non posizionali*

- $\triangleright$  ad esempio la notazione romana: I, II, III, IV, V, .... IX, X, XI…
- ¾ Risulta difficile l'utilizzo di regole generali per il calcolo

#### ♦*posizionale*

- $\geq 1, 2, ... 10, 11, ... 200, ...$
- ≻ Risulta semplice l'individuazione di regole generali per il calcolo

#### **NOTAZIONE POSIZIONALE**

- Concetto di *base* **di rappresentazione** *B*
- Rappresentazione del numero come *sequenza di simboli (cifre)* appartenenti a un *alfabeto* **di** *B* **simboli distinti**
- $\bullet$  ogni simbolo rappresenta un valore **compreso fra 0 e** *B***-1**

Esempio di rappresentazione su N cifre:

**dn-1 … d2 d1 d0**

#### **NOTAZIONE POSIZIONALE**

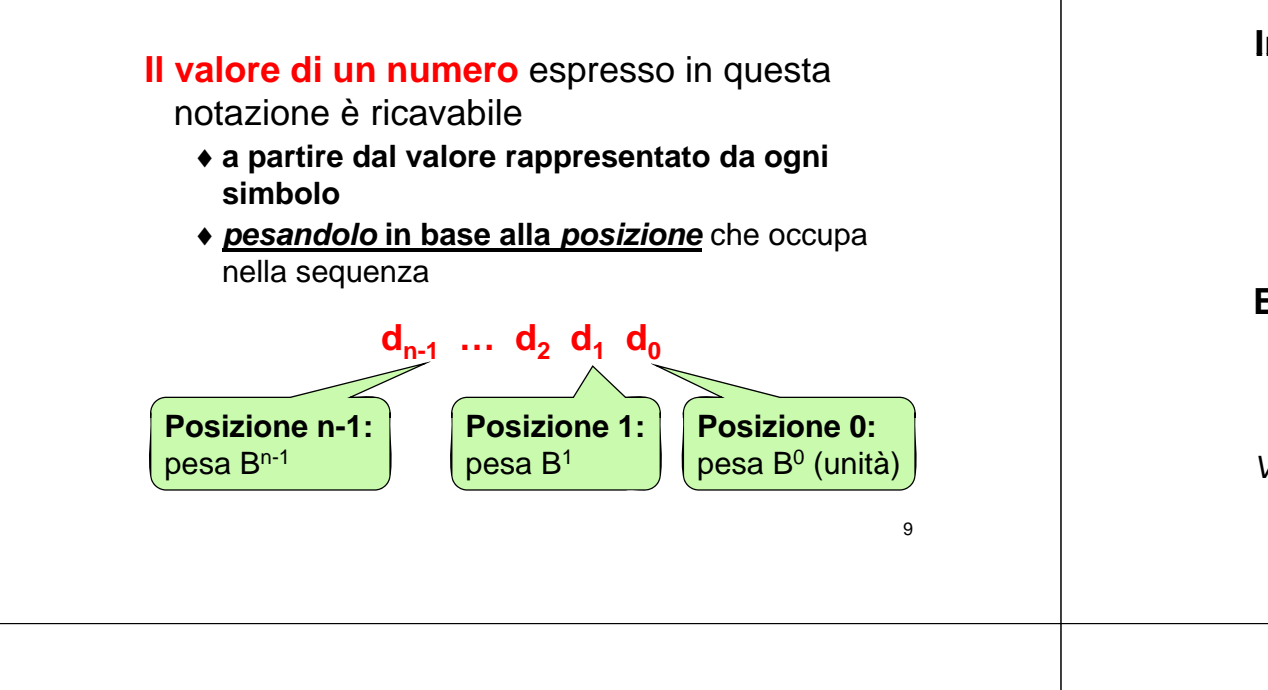

#### **NOTAZIONE POSIZIONALE**

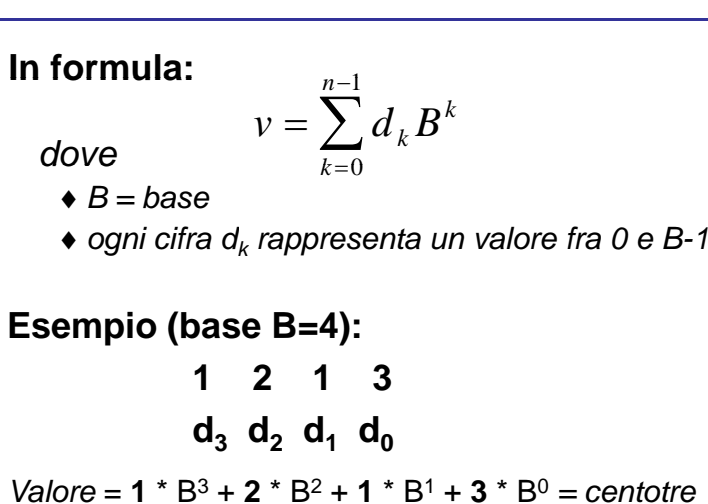

10

#### **NOTAZIONE POSIZIONALE**

**Quindi,** *una sequenza di cifre non è interpretabile* se non si precisa **la base** in cui è espressa

#### Esempi:

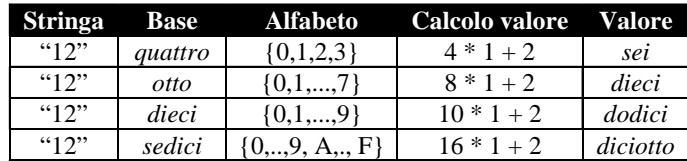

#### **NOTAZIONE POSIZIONALE**

Inversamente, ogni numero può essere espresso, *in modo univoco***,** *come seq qq uenza di cifre in una qualunque base*

#### Esempi:

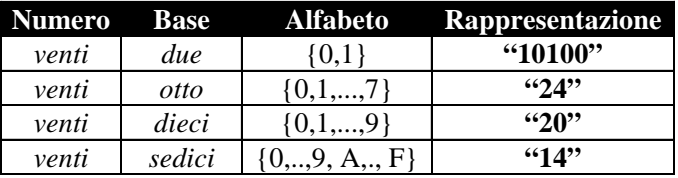

**Non bisogna** *confondere* **un numero con una sua RAPPRESENTAZIONE!**

#### **NUMERI E LORO RAPPRESENTAZIONE**

- Internamente, un elaboratore adotta per i *numeri interi* una *rappresentazione binaria (base B=2)*
- *Esternamente,* le costanti numeriche che scriviamo nei programmi e i valori che stampiamo a video/leggiamo da tastiera sono invece *sequenze di caratteri ASCII*

Il passaggio dall'una all'altra forma richiede dunque un **processo di** *conversione*

#### **Esempio: RAPPRESENTAZIONE INTERNA/ESTERNA**

- Numero: *centoventicinque*
- Rappresentazione interna binaria (16 bit):

00000000 01111101

• Rappresentazione esterna in base 10:

*occorre produrre la sequenza di caratteri ASCII '1', '2', '5'*

**00110001 00110010 00110101**

vedi tabella ASCII

### **Esempio: RAPPRESENTAZIONE INTERNA/ESTERNA**

• Rappresentazione esterna in base 10: *È data la sequenza di caratteri ASCII '3', '1', '2', '5', '4'* 00110011 00110001 00110010 00110101 00110100vedi tabella ASCII• Rappresentazione interna binaria (16 bit): 01111010 00010110• Numero: *trentunomiladuecentocinquantaquattro*

#### **CONVERSIONE STRINGA/NUMERO**

#### **Si applica la definizione:**

$$
v = \sum_{k=0}^{n-1} d_k B^k
$$
\n**le ciffe d<sub>k</sub> sono note,**\n**il valore v va calcolato**\n  
\n= d<sub>0</sub> + B \* (d<sub>1</sub> + B \* (d<sub>2</sub> + B \* (d<sub>3</sub> + ...)))

Ciò richiede la valutazione di un polinomio → *M t d di H Metodo Horner*

#### **CONVERSIONE NUMERO/STRINGA**

- Problema: *dato un numero, determinare la sua rappresentazione in una base data*
- Soluzione **(***notazione posizionale***):**  *manipolare la formula* per dedurre un algoritmo *v* **è noto,**

 $v = \sum_{k=1}^{n-1} d_k B^k$ *k*=  $\sum^{n-1}$ 1**le cifre d<sub>k</sub> vanno calcolate**  $k=0$ 

$$
= d_0 + B^* (d_1 + B^* (d_2 + B^* (d_3 + ...)))
$$

17

#### **CONVERSIONE NUMERO/STRINGA**

Per trovare le cifre bisogna *calcolarle una per una,* **ossia bisogna trovare un modo per**  *isolarne una dalle altre una*

$$
v = d_0 + B^* \, (\dots)
$$

Osservazione: **d0 è la sola cifra sola** *non moltiplicata per <sup>B</sup>*

Conseguenza: **d0 è ricavabile come** *<sup>v</sup> modulo <sup>B</sup>*

#### **CONVERSIONE NUMERO/STRINGA**

#### *Algoritmo delle divisioni successive g*

- **si divide** *v* **per B**
	- *il resto* costituisce la cifra meno significativa  $(d_0)$
	- **□** *il quoziente* serve a iterare il procedimento
- **se tale quoziente è zero l zero, algoritmo 'algoritmo termina;**
- **se non lo è, lo si assume come nuovo valore** *v***', e si itera il procedimento con il valore** *v'*

#### **CONVERSIONE NUMERO/STRINGA**

#### Esempi:

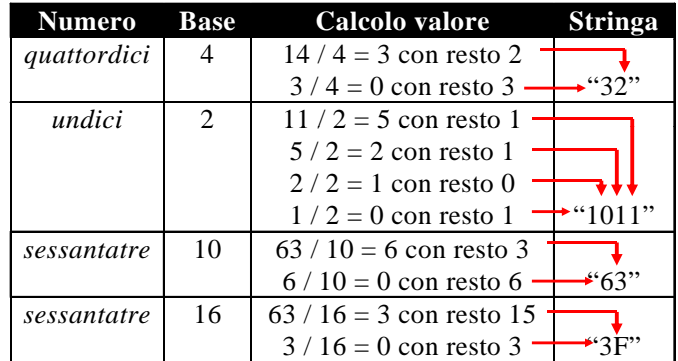

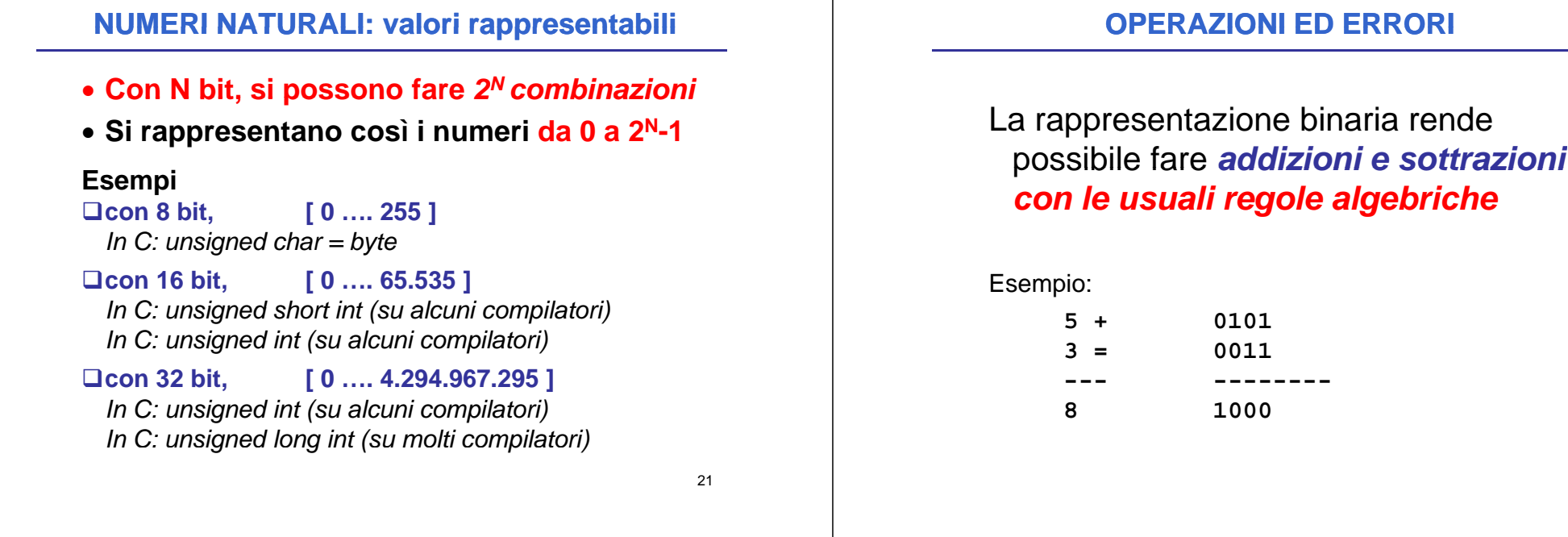

### **ERRORI NELLE OPERAZIONI**

Esempio (supponendo di avere solo 7 bit per la solo sempio (supponendo di avere solo 7 bit per la<br>rappresentazione)

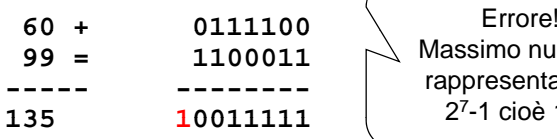

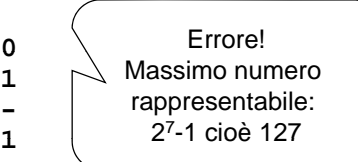

- Questo errore si chiama *overflow*
- **Può capitare** *sommando due numeri dello stesso segno segno*il cui risultato non sia rappresentabile utilizzando **il numero massimo di bit** desi gnati

## **ESERCIZIO RAPPRESENTAZIONE**

Un elaboratore rappresenta numeri interi su *8 bi t* dei quali *7* sono dedicati alla rappresentazione del modulo del numero <sup>e</sup> *uno* al suo *segno*. Indicare come viene svolta la seguente operazione aritmetica:

59 – 27

in codifica binaria

23

# **ESERCIZIO RAPPRESENTAZIONE**

#### **Soluzione**

59 $\rightarrow$  0.0111011

-27 →1 0011011

Tra i (moduli dei) due numeri si esegue una sottrazione:

0111011

0011011

-------

0100000

che vale 32 in base 10

 $\sim$  25

## **Diff t i bi iDifferenze tra numer ra numeri binari**

Che cosa avremmo dovuto fare se avessimo avuto 27-59 ?

*Avremmo dovuto invertire i due numeri*, calcolare il risultato, <sup>e</sup> poi ricordarci di *mettere <sup>a</sup> 1 il bit rappresentante il segno*

Per ovviare <sup>a</sup> tale problema, si usa la *notazione in* "complemento a 2" (vedi nel seguito), che permette di eseguire tutte le differenze tramite semplici somme

#### 26

### **INFORMAZIONI NUMERICHE**

- La rappresentazione delle *informazioni numeriche* è di particolare rilevanza
- Abbiamo già discusso i *numeri naturali (interi senza segno)* N={0123 } N = { 0,1,2,3, …}
- Come rappresentare invece i *numeri interi (con segno)?*

**Z={ -x x,**<sup>∈</sup> **N - {0}}** ∪**N**

### **NUMERI INTERI ( g) con se gno)**

**D ii om nio: Z { = …, - 2,-10123 } 1,0,1,2,3, …** 

Rappresentare gli interi in un elaboratore pone alcune problematiche:

- *come rappresentare il "segno meno segno ?" ?*
- possibilmente, come rendere *semplice l esecuzione 'esecuzionedelle operazioni aritmetiche?*

Magari riutilizzando gli stessi algoritmi <sup>e</sup> gli stessi circuiti già usati per i numeri interi senza segno

#### **NUMERI INTERI ( g) con segno) D ibilità Due possibilità:** • *rappresentazione in modulo e segno*  $\square$  semplice e intuitiva  $\square$  ma inefficiente e complessa nella gestione delle **operazioni →** *non molto usata in pratica* • *rappresentazione in complemento a due* □meno intuitiva, costruita "ad hoc" □ ma efficiente e capace di rendere semplice la gestione delle operazioni <sup>→</sup> *largamente usata nelle architetture reali di CPU*29**NUMERI INTERI (con segno)** *Rappresentazione in modulo e segno* • **1 bit** *p pp g er rappresentare il segno* **0 + 1 -**• **(N-1) bit** *per il valore assoluto* Esempi *(su 8 bit, Most Significant Bit –MSB- rappresenta il segno):* **+ 5 <sup>=</sup> 0 0000101 - 36 <sup>=</sup>** $= 10100100$ 30**NUMERI INTERI (con segno) R ti appresentazione** *i dl n mo ulo e segno* **Due difetti principali:**  $\left( \begin{array}{c} Ad \text{ esempio:} \\ \end{array} \right)$ • **occorrono** *algoritmi speciali* **per fare le operazioni**  $(+5) + (-5) = -10$  ??? **+5 0 0000101-5 1 0000101** $\Box$ se si adottano le usuali regole/ **non è verificata la proprietà X <sup>+</sup> (-X) <sup>=</sup> 0 ( X)--- ---------- 0** *1 0001010* **occorrono regole (e quindi circuiti) ad hoc** • *due diverse rappresentazioni per lo zero per*  $+ 0 = 00000000$  - **0 = 10000000** 31**NUMERI INTERI (con segno)** *Rappresentazione in complemento a due* • *si vogp g p liono poter usare le regole standard per fare le operazioni*  $\bullet \,\,$  in particolare, si vuole che  $\Box X + (-X) = 0$ **l t i d ll la rappresentazione dello** *zero* **sia** *unica* • *anche a prezzo di una notazione più complessa, meno i t iti intuitiva, e magari ( lt t) i non (completamente) posizionale* 32

#### **RAPPRESENTAZIONE in COMPLEMENTO A DUE**

- **idea:** *cambiare il valore del bit più significativo da +2N-1 a -2N-1*
- **peso degli altri bit rimane lo stesso** (come numeri naturali)

Esempi:

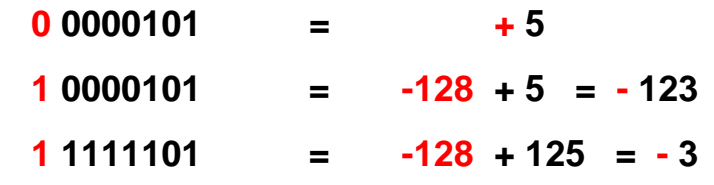

NB: in caso di MSB=1, gli altri bit NON sono il valore assoluto del numero naturale corrispondente

### **INTERVALLO DI VALORI RAPPRESENTABILI**

•

•

•

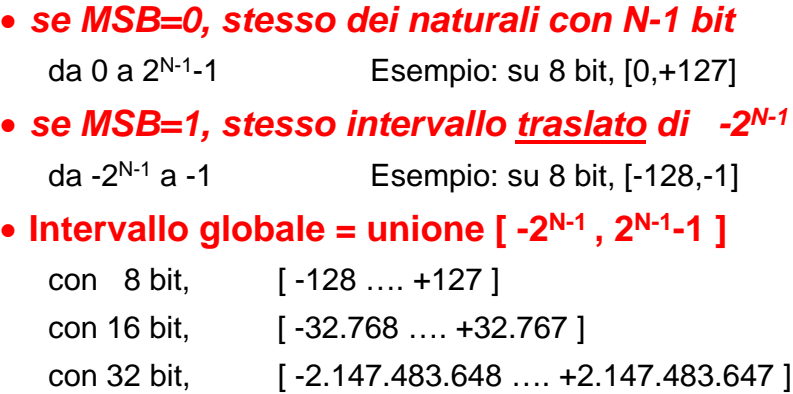

34

## **CONVERSIONE NUMERO/STRINGA**

- <u>Osservazione</u>: poiché si opera su N bit, questa è in realtà una *aritmetica mod 2N*
- *Rappresentazione del numero <sup>v</sup> coincide con quella del numero v* <sup>±</sup> *2N*
- In particolare, la rappresentazione del *negativo v* coincide con quella del *positivo*  $v' = v + 2^N$

$$
v = -d_{n-1}B^{n-1} + \sum_{k=0}^{n-2} d_k B^k
$$

$$
\left[\text{Questo è un naturale}\right]_{n-1} B^{n-1} + \sum_{k=0}^{n-2} d_k B^k
$$
\n
$$
v' = +d_{n-1} B^{n-1} + \sum_{k=0}^{n-2} d_k B^k
$$

33

**EXERINGA**<br> **a** bit, questa è in<br> **bit, questa è in**<br> **Esempio (8 bit, 2<sup>N</sup> = 256):<br>
per calcolare quella del naturale<br>
<b>alcolare quella del naturale**<br> **alcolare quella del naturale**<br> **alcolare quella del naturale**<br> **alco** Esempio *(8 bit, 2<sup>N</sup> = 256):* per calcolare la rappresentazione di -3, possiamo calcolare quella del naturale  $-3+256 = 253$ 

• con la definizione di compl. a 2 *(2N-1 = 128)*:

**-3 = -128 + 125** → **"11111101"**

- con il trucco sopra:
	- **-3** → **253** <sup>→</sup> **"11111101"**

#### **CONVERSIONE NUMERO/STRINGA**

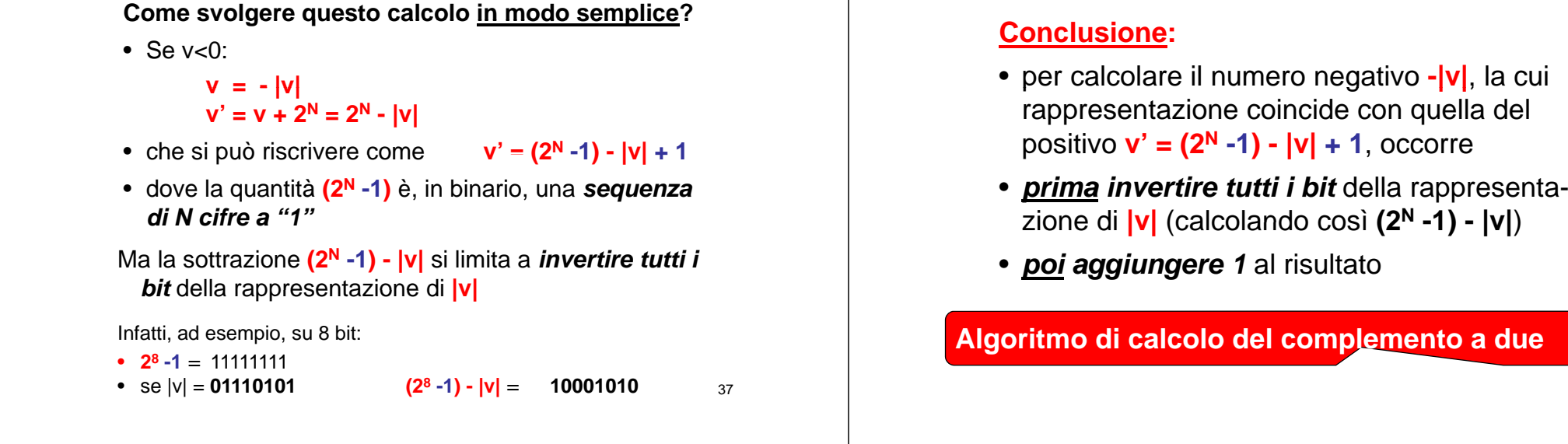

## **CONVERSIONE NUMERO/STRINGA**

Esempi

• **v = -3**

valore assoluto 3  $\quad\rightarrow$ inversione dei bit  $\qquad \rightarrow$ somma con 1

- $\rightarrow$  "00000011"  $\rightarrow$  "11111100" → "11111101"
- **v = -37**

valore assoluto 37  $\rightarrow$  "00100101" inversione dei bit → "11011010" somma con 1→ "11011011"

**CONVERSIONE NUMERO/STRINGA**

#### **I tt mpor ante: l'algoritmo funziona** *anche a rovescio* • stringa = "11111101" -3 inversione dei bitt  $\rightarrow$  "00000010" somma con 1 $1\qquad\rightarrow\text{``00000011''}$ calcolo valore assoluto  $\rightarrow \, 3$ • stringa = "11011011" ———————> <mark>|- 37</mark> inversione dei bit  $\hspace{.1cm} \rightarrow$  $\rightarrow$  "00100100" somma con 1 $1\qquad\rightarrow\,$  "00100101" calcolo valore assoluto  $\rightarrow \, 37$

**CONVERSIONE STRINGA/NUMERO**

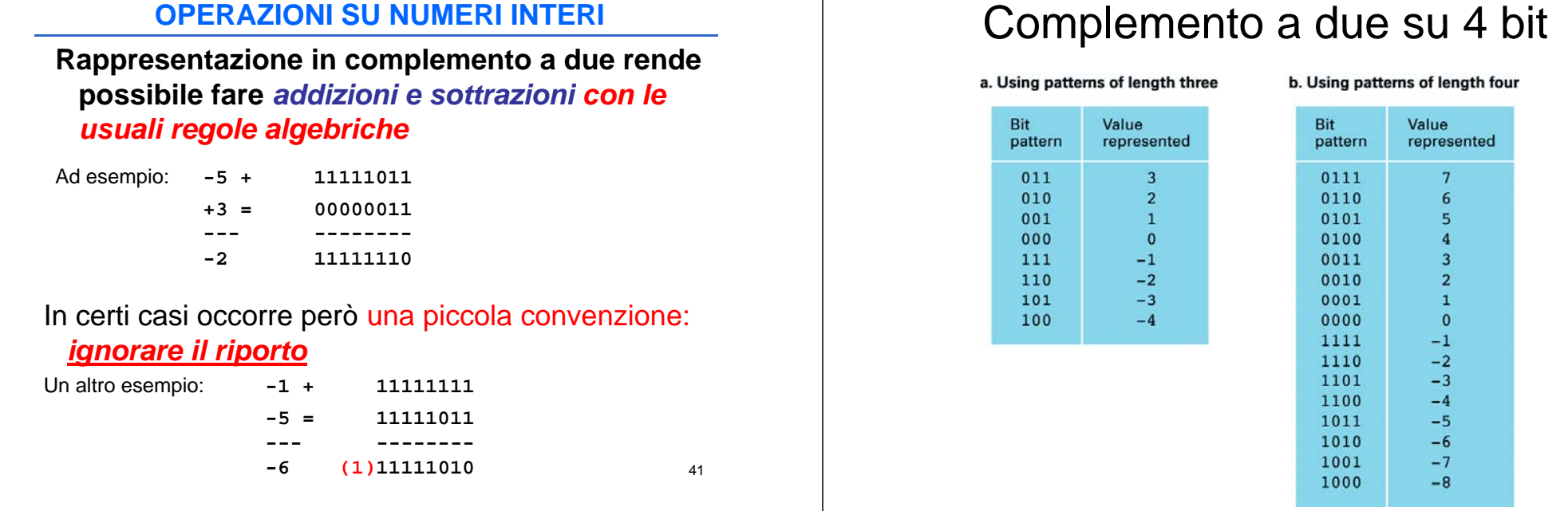

# Esempi di somme

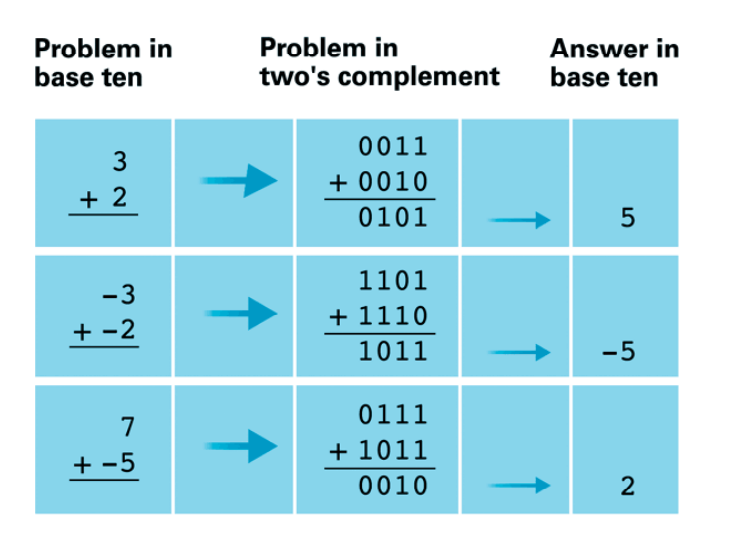

# Overflow

- Se si sommano due numeri positivi tali che il risultato e' maggiore del massimo numero positivo rappresentabile con i bit fissati (lo stesso per somma di due negativi)
- $\bullet\,$  Basta guardare il bit di segno della risposta: se 0 (1) e i numeri sono entrambi negativi (positivi)  $\rightarrow$  overflow

43

### **ERRORI NELLE OPERAZIONI**

Attenzione ai casi in cui *venga invaso il bit più il significativo (bit di segno)*

**Esempio**

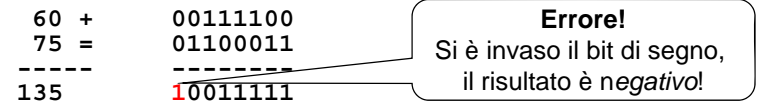

Questo errore si chiama *invasione del bit di segno;* **è una forma di** *overflow*

Può accadere solo *sommando due numeri dello stesso segno, con modulo sufficientemente grande*